*Macroproceso: Desarrollo Organizacional Proceso: Mejoramiento de la Gestión Título: Hoja de Vida de Trámites y Servicios*

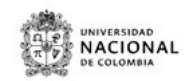

## **HOJA DE VIDA DEL TRAMITE O SERVICIO**

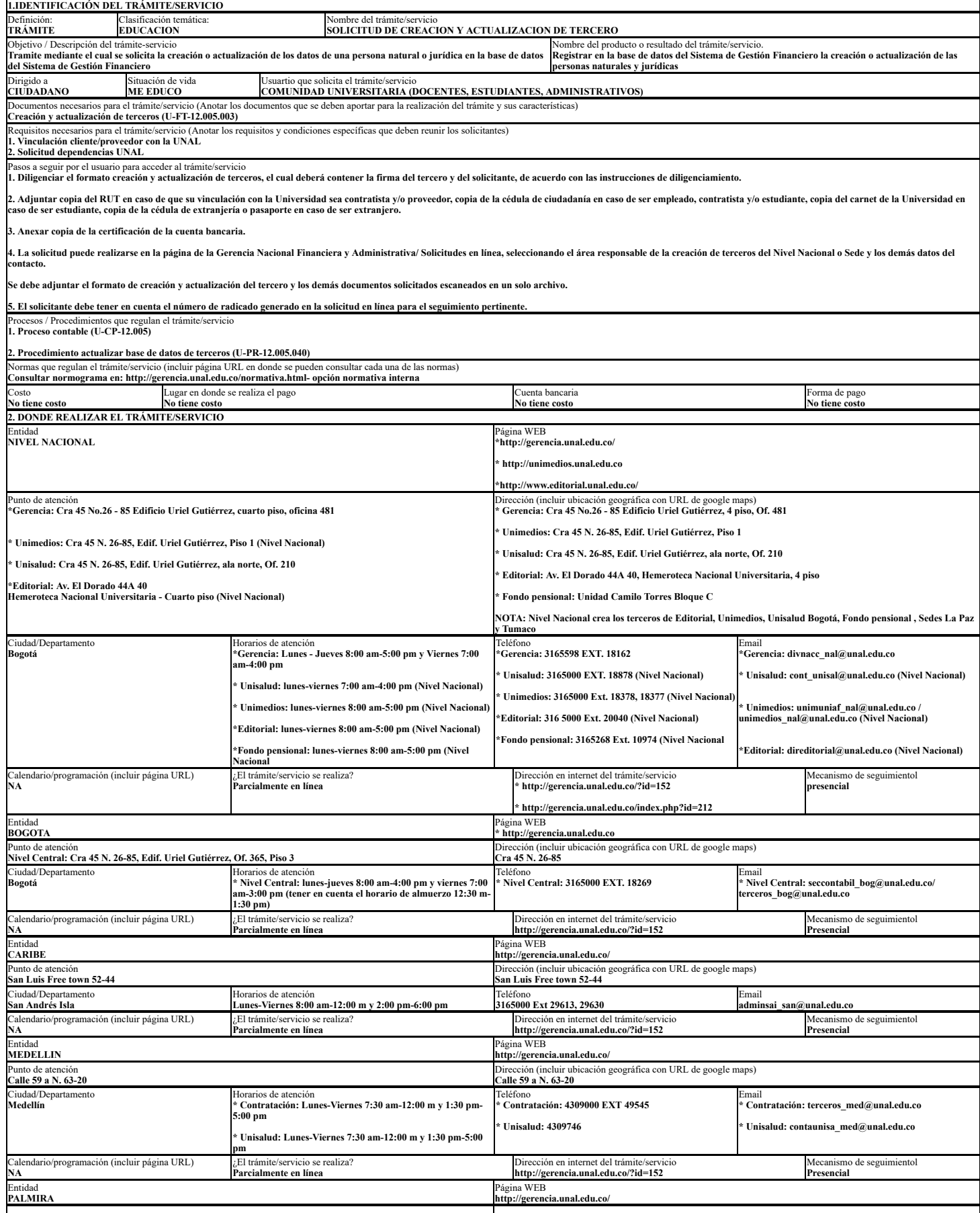

## 5/12/2019 Imprimir Hoja de vida

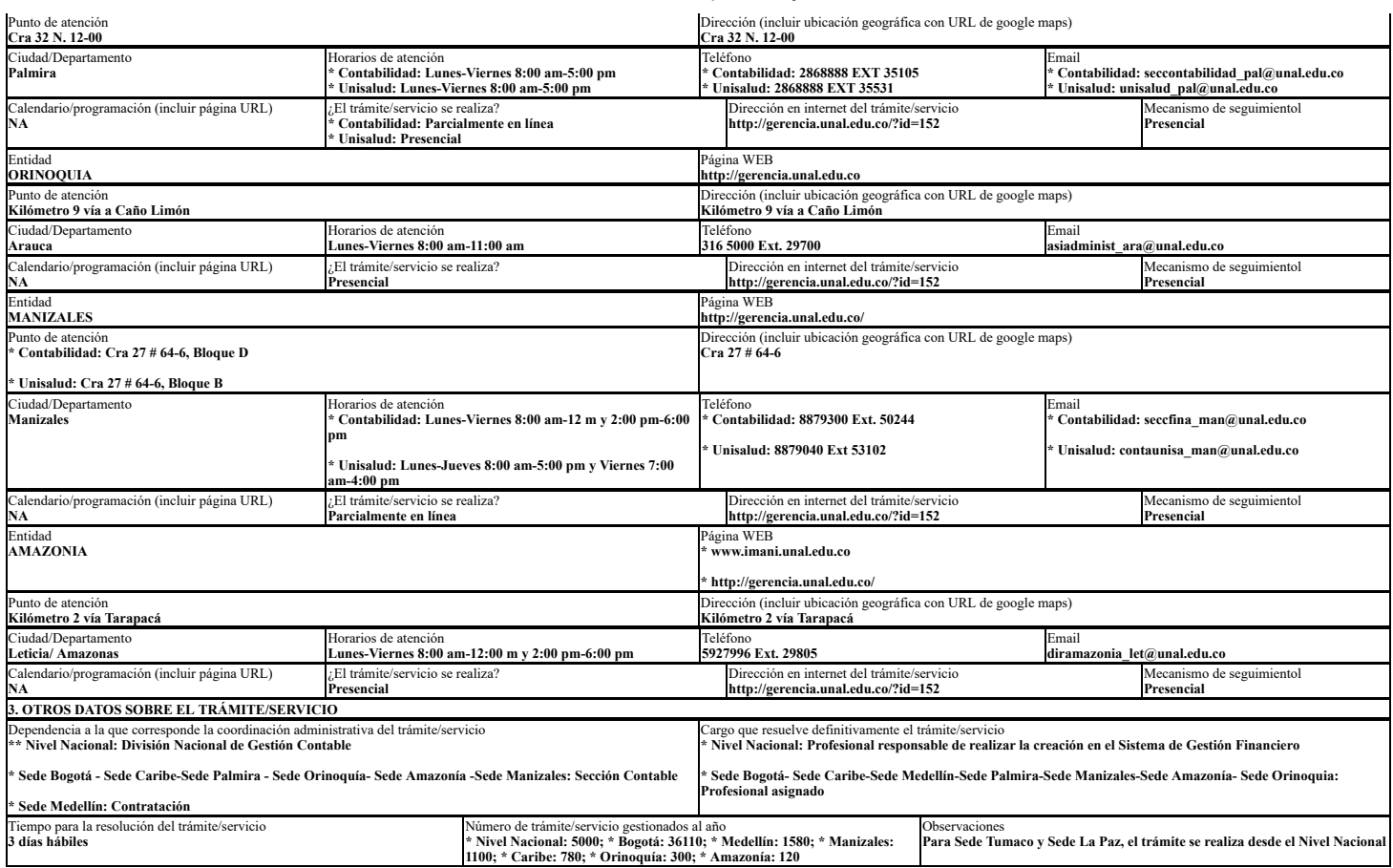

U-FT-15.001.026 Versión: 0.0